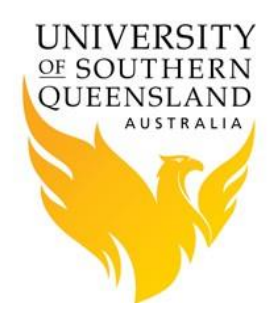

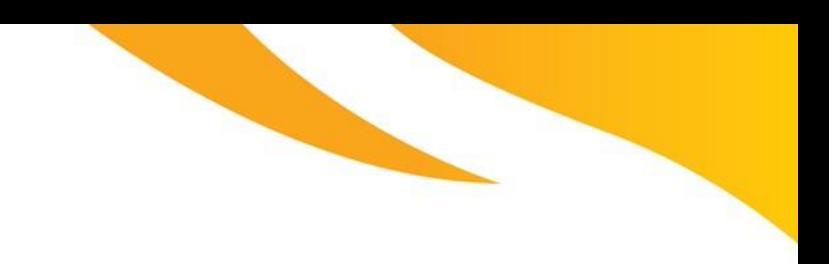

#### **PBS/ PBS Pro and R**

R is a free software environment for statistical computing and graphics. It is a GNU project which is similar to the S language and environment which was developed at Bell Laboratories (formerly AT&T, now Lucent Technologies) by John Chambers and colleagues. R can be considered as a different implementation of S. There are some important differences, but much code written for S runs unaltered under R.

#### **Submitting an R job via PBS**

R jobs can be submitted to any HPC queue using the same basic style of PBS command files that are used by other jobs.

Below is an example of a PBS command file used to run the program a basic R program on the HPC, that only uses one cpu.

```
#!/bin/bash -l
#### job name & output files
#PBS -N R_Test
#
#### select resources
#PBS -l nodes=1:ppn=1
#PBS -l walltime=0:10:00
#PBS -l mem=1g
#
#### redirect output
#PBS -j oe
#
#### mail options
#PBS -m ae
#PBS -M ruser@usq.edu.au
#
#### queue name
#PBS -q default
#### change directory to working directory
cd $PBS_O_WORKDIR
#### load module
module load r/3.1.2-gnu
#### run compute 
R --vanilla --quiet < PlotCos.r
```
Below is the R script used above.

#!/usr/bin/env Rscript

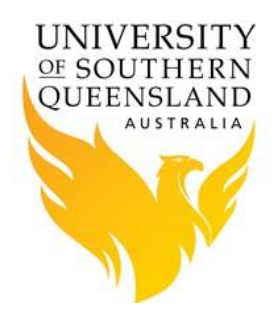

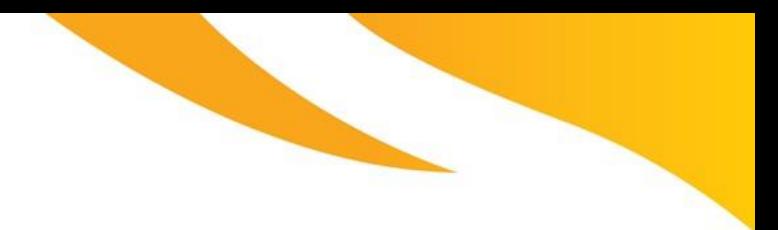

```
# PlotCos.r R program to plot cosine values
seq(-1000, 1000, by=.1) \rightarrow xplot (x, cos(x), type="l")
```
Below is an example of a PBS command file used to run the program a parallel R program on the HPC.

```
#!/bin/bash -l
#### job name & output files
#PBS -N Rmpi_Test
#
#### select resources
#PBS -l nodes=2:ppn=2
#PBS -l walltime=0:10:00
#PBS -l mem=1g
#
#### redirect output
#PBS -j oe
#
#### mail options
#PBS -m ae
#PBS -M ruser@usq.edu.au
#
#### queue name
#PBS -q default
#### change directory to working directory
cd $PBS_O_WORKDIR
#### load module
module load r/3.1.2-gnu
module load openmpi/1.8.8-gnu
#### run compute with no output from R
mpirun --quiet -hostfile $PBS_NODEFILE -np 1 R --vanilla --quiet CMD BATCH 
gibbs-bivar-task-par.r
#### run same compute with limited output from R
####mpirun --quiet -hostfile $PBS NODEFILE -np 1 R --vanilla --quiet <
gibbs-bivar-task-par.r
```
Below is the R script used above.

```
# gibbs-bivar-task-par.r Simple 10-fold cross-validation
mpi.master <- function(y, rho, Niter) {
   # Load the R MPI package if it is not already loaded.
 if (!is.loaded("mpi initialize")) {
   library("Rmpi")
   }
```
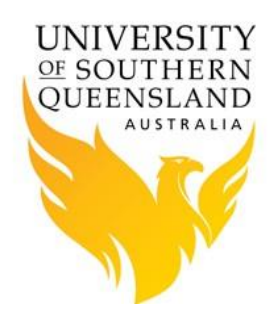

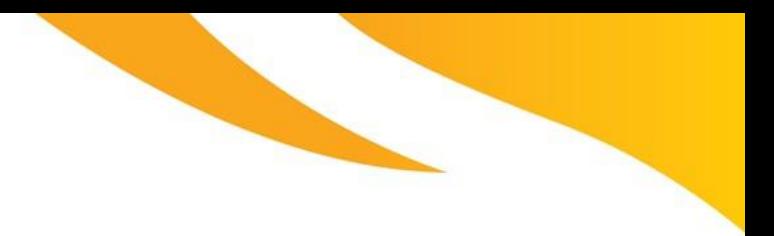

```
 # 4 slaves will start based on "nprocs" option to qsub command
   mpi.spawn.Rslaves()
   mpi.bcast.Robj2slave(mpi.slave)
  mpi.bcast.Robj2slave(y)
  mpi.bcast.Robj2slave(rho)
   mpi.bcast.Robj2slave(Niter)
  theta.startmat <- matrix(c(5,5, -5,5, 5,-5, -5,-5),4,2,byrow=T)
  mpi.bcast.Robj2slave(theta.startmat)
   mpi.remote.exec(mpi.slave())
}
mpi.slave <- function() {
   # Each slave gets its own copy of ind and chain based on mpi process rank
   ind <- mpi.comm.rank()
   thetamat <- matrix(0, Niter,2)
  thetamat[1,] <- theta.startmat[ind,]
   for(i in 2: Niter){
   thetamat[i, 2] \leftarrow rnorm(1, y[2] + rho *(thetamat[i-1, 1] - y[1]),
sqrt(1 - rho^2))thetamat[i, 1] \le rnorm(1, y[1] + rho *(thetamat[i, 2] - y[2]), sqrt(1
- rho^2))
   }
   write.table(thetamat, file=paste("output.",ind, sep=""),
               quote=F, sep="\t", row.names=F, col.names=F)
}
y \leftarrow c(0, 0)rho <- 0.8
Niter <- 1000000
start <- Sys.time()
mpi.master(y, rho, Niter)
Sys.time() - start
# Tell all slaves to close down, and exit the program
mpi.close.Rslaves(dellog=FALSE)
mpi.quit()
```
#### **References:**

1. [Acadia University](http://math.acadiau.ca/ACMMaC/Rmpi/)

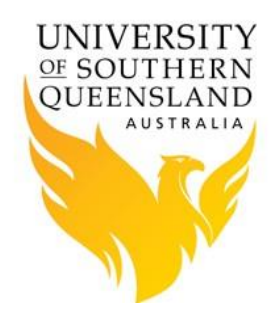

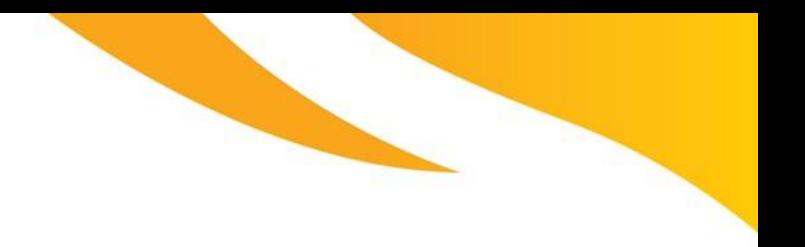

- 2. [R Project](http://www.r-project.org/)
- 3. [R User Group -](http://www.meetup.com/Group-for-R-Users-in-Brisbane-GRUB) Brisbane